# **Methods**

## **Indicator**

E1. Percentage of children ages 0 to 17 years living in counties with pollutant concentrations above the levels of the current air quality standards, 1999-2013.

E2. Percentage of children ages 0 to 17 years living in counties with 8-hour ozone and 24-hour  $PM_{2.5}$  concentrations above the levels of air quality standards, by frequency of occurrence, 1999-2013.

## **Summary**

EPA's Office of Air Quality Planning and Standards (OAQPS) has set primary (health-based) National Ambient Air Quality Standards (NAAQS) for six common air pollutants, often referred to as criteria air pollutants (or simply criteria pollutants). Each NAAQS has an averaging period (e.g., one-hour, e[i](#page-0-0)ght-hour, 24-hour, three-month, annual) and a level.<sup>i</sup> For Indicator E1 we analyzed the following NAAQS: carbon monoxide, eight-hour; ozone, eight-hour;  $PM_{10}$ , 24hour; PM<sub>2.5</sub>, annual; PM<sub>2.5</sub>, 24-hour; sulfur dioxide, one-hour; nitrogen dioxide, one-hour; lead, three-month. For indicator E2 we analyzed the annual frequency with which pollutant concentrations were above the current levels of the eight-hour ozone and 24-hour  $PM_{2.5}$ standards. Monitoring data are submitted by state and local environmental agencies to the national EPA Air Quality System database. For each NAAQS standard, the criteria pollutant concentrations are averaged over the associated averaging period. For each NAAQS, monitor, and year, we used air quality summary statistics to determine whether there was a concentration above the current level of the standard. For each NAAQS, county, and year, the county exceeds the level of an air quality standard if there was a concentration greater than the level of the standard at any of the county's monitors. In addition to presenting data for each of the criteria pollutants separately, Indicator E1 presents the percentage of children living in counties in which concentrations were above the level of a NAAQS for any criteria air pollutant (i.e., exceedance of standard levels for one or more criteria air pollutants).

Indicator E1 is the total number of children ages 0 to 17 years living in counties with pollutant concentrations above the levels of air quality standards at any time during the year, divided by the total number of children ages 0 to 17 years in the United States. The supplementary tables for Indicator E1 provide the percentages of children ages 0 to 17 years living in counties with pollutant concentrations above the levels of air quality standards, stratified by race/ethnicity (Table E1a) or family income (Table E1b), for the year 2013. Indicator E2 is the total number of children ages 0 to 17 years living in counties with a given number of occurrences of concentrations above the levels of air quality standards for short-term exposure to ozone or

<span id="page-0-0"></span>i  $\mathrm{F}$  Each NAAQS also has a statistical form: for example the annual  $4^{\mathrm{th}}$  highest daily maximum eight-hour average value for ozone, averaged over three years, and has various data completeness requirements. These aspects of the NAAQS are not used in these indicators.

PM<sub>2.5</sub> during the year, divided by the total number of children ages 0 to 17 years in the United States.

### **Overview of Data Files**

The following files are needed to calculate these indicators:

- Annual Summary files. There are three files for each year from 1999-2008, one each for Alaska, Hawaii, and the other 48 states. The year 2009 has one file containing all data. One final file contains all data for the years 2010-2013. For these analyses we extracted data for CO,  $NO_2$ , ozone,  $SO_2$ ,  $PM_{2.5}$ , and  $PM_{10}$ . These files contain the pollutant parameter code (PARAMETER CODE), the state and county FIPS codes (STATE CODE, COUNTY CODE), year, Interval code (DURATIONCODE), unit (UNIT CODE) , maximum value (FIRST MAXIMUM VALUE), arithmetic mean (ARITHMETICMEAN), and the number of exceedances of the primary standard (PRIMARY VIOLATION COUNT for years 1999-2008). These files can be obtained from the website: <http://www.epa.gov/ttn/airs/aqsdatamart/>
- $PM<sub>2.5</sub>$  24-hour exceedance count summary data. There is one file for the entire analysis period. This file contains the state and county names, state and county FIPS codes, site id, POC, year, parameter code, maximum value (1st\_Max\_Value), and the variable values above primary std that indicates the number of days the 24-hour  $PM_{2.5}$  sample value is above the level of the 24-hour standard. Although this file also contains the violation data for the annual  $PM<sub>2.5</sub>$  standard, those data were not used. This file was obtained as an Excel spreadsheet directly from EPA.<sup>[ii](#page-1-0)</sup>
- County air quality exceedance summary data. There is one file for each year. This file contains the state and county names, state and county FIPS codes, and the variable Pm25wtdamviol that indicates whether the  $PM<sub>2.5</sub>$  annual mean NAAQS was exceeded; i.e., whether the weighted annual mean concentration was above the level of the NAAQS at any monitor in the county with sufficiently complete data. Although this file has county exceedance data for other criteria pollutants, those data were not used. These files were obtained as SAS datasets directly from EPA.<sup>[iii](#page-1-1)</sup>
- Lead maximum rolling three-month averages data for 1999 to 2006. This file contains the site ID, year, and the maximum rolling three-month average lead concentration for each year from 1999 to 2006. This file was obtained as an Excel file directly from EPA.<sup>[iv](#page-1-2)</sup>
- Lead maximum rolling three-month averages data for 2007 to 2010. Year 2007 from Pb\_DesignValues\_20072009\_Final.xls. Year 2008 from Pb\_DesignValues\_20082010\_FinalRevised.xlsx. Year 2009 from

<span id="page-1-0"></span>

<sup>&</sup>lt;sup>ii</sup> Nick Mangus, EPA OAQPS, 919-541-5549. <u>Mangus.Nick@epamail.epa.gov</u><br>iii David Mintz, EPA OAQPS, 919- 541-5224. <u>Mintz.David@epamail.epa.gov</u>

<span id="page-1-2"></span><span id="page-1-1"></span><sup>&</sup>lt;sup>iv</sup> Mark Schmidt, EPA OAQPS, 919-541-2416. [Schmidt.Mark@epamail.epa.gov](mailto:Schmidt.Mark@epamail.epa.gov)

Pb\_DesignValues\_20092011\_FINAL\_07\_26\_12.xlsx. Year 2010 from Pb\_DesignValues\_20102012\_FINAL\_07\_22\_13.xlsx. These files contain the site ID and the rolling three-month average lead concentration for each month and year from 2007 to 2010. The files were obtained by clicking the link for "Lead Detailed Information" for the end year of interest from the URL: [http://epa.gov/airtrends/values\\_previous.html](http://epa.gov/airtrends/values_previous.html)

- Lead rolling three-month averages data for 2011 to 2013. Years 2011 to 2013 from Pb\_DesignValues\_20112013\_FINAL\_08\_13\_14.xlsx. These files contain the site ID and the rolling three-month average lead concentration for each month and year from 2011 to 2013. Through conversation with EPA, it was determined that the years 2011 and 2012 were mislabeled in the original file. This was corrected before use. The files were obtained by clicking the link for "Lead Detailed Information" from the URL:<http://epa.gov/airtrends/values.html>
- Census data. This file contains the state and county FIPS codes, year, and children's population. For 1999, we obtained this information from the U.S. Census Bureau files:

Estimates of the Population of Counties by Age and Sex: 1990-1999, August 30, 2000. The file headers were "(C0-99-9) Population Estimates for Counties by Age and Sex: Annual Time Series July 1, 1990 to July 1, 1999." [http://www.census.gov/popest/data/counties/asrh/1990s/CO-99-09.html.](http://www.census.gov/popest/data/counties/asrh/1990s/CO-99-09.html) These files give county populations by age and sex for 1990 to 1999. We summed these populations by year and county across all ages 0 to 17 years and both sexes.

For 2000-2009, we obtained this information from the bridged-race intercensal population files:

National Center for Health Statistics. Intercensal estimates of the resident population of the United States for July 1, 2000-July 1, 2009, by year, county, singleyear of age (0, 1, 2, .., 85 years and over), bridged race, Hispanic origin, and sex. Prepared under a collaborative arrangement with the U.S. Census Bureau. Available from: [http://www.cdc.gov/nchs/nvss/bridged\\_race.htm](http://www.cdc.gov/nchs/nvss/bridged_race.htm) as of October 26, 2012, following release by the U.S. Census Bureau of the revised unbridged intercensal estimates by 5-year age group on October 9, 2012.

The children's populations by year and county were obtained by summing across the ages 0 to 17 years inclusive.

For 2010-2013, we obtained this information from the bridged race Vintage 2013 postcensal population file:

National Center for Health Statistics. Vintage 2013 postcensal estimates of the resident population of the United States (April 1, 2010, July 1, 2010-July 1, 2013), by year, county, single-year of age (0, 1, 2, .., 85 years and over), bridged race, Hispanic origin, and sex. Prepared under a collaborative arrangement with the U.S. Census Bureau. Available from: http://www.cdc.gov/nchs/nvss/bridged\_race.htm as of June

[26,](http://www.cdc.gov/nchs/nvss/bridged_race.htm%20as%20of%20June%2013) 2014, following release by the U.S. Census Bureau of the unbridged Vintage 2013 postcensal estimates by 5-year age group on June 26, 2014.

The children's populations by year and county were obtained by summing across the ages 0 to 17 inclusive.

### **National Ambient Air Quality Standards (NAAQS)**

Table 1 lists the NAAQS for the criteria pollutants used in indicator E1. The first two columns give the pollutant and the averaging time. The third column gives the corresponding level of the standard. The fourth column gives the value used in determining, for purposes of this indicator, whether a concentration is above the level of a standard, and incorporates a rounding convention. For example, the eight-hour average CO standard's level of 9 ppm has a rounding convention of 1 ppm, so that the level of the standard is exceeded if any eight-hour average CO concentration rounded to the nearest 1 ppm exceeds 9 ppm; i.e., the unrounded eight-hour average has to equal or exceed the target value of 9.5 ppm. A county exceeds the level of the standard if one or more of the monitors in the county has a concentration greater than the level of the standard. Except for PM<sub>2.5</sub>, co-located monitors are treated as separate monitors. For PM<sub>2.5</sub>, if there are several co-located monitors, then only the monitor with the lowest Monitor Number (also known as the Pollutant Occurrence Code, abbreviated as POC) is used. We use  $PM_{2.5}$  data from the lowest POC (typically POC 1, the primary sampler) to represent an area.<sup> $v$ </sup> For other pollutants, we use data from all monitor/POC combinations.

It should be noted that counties with concentrations above the levels of the standards are not necessarily non-attainment counties for the NAAQS. A non-attainment designation is generally based on three years of data, certain data completeness criteria, and, for short-term standards, requires multiple daily exceedances of the NAAQS. For example, non-attainment of the carbon monoxide eight-hour standard only uses eight-hour averages with at least six hourly values, and occurs when there are two or more eight-hour averages above the NAAQS level. Non-attainment of the eight-hour ozone standard occurs if the three-year average of the fourth highest daily maximum eight-hour average exceeds the level of the standard and the data completeness criteria are met. For a detailed description of the NAAQS attainment and non-attainment calculations, see the NAAQS website at [http://www.epa.gov/ttn/naaqs/.](http://www.epa.gov/ttn/naaqs/)

### **Table 1: Levels of the National Ambient Air Quality Standards (NAAQS) and the Values Used to Define Exceedances for Indicators E1 and E2\***

| <b>Pollutant</b> | <b>Standard Averaging Time</b> | Level of the<br><b>Standard</b> | <b>Target value to define</b><br>exceedance for indicator<br>calculation** |
|------------------|--------------------------------|---------------------------------|----------------------------------------------------------------------------|
| Carbon monoxide  | 1-hour                         | 35 ppm                          | Not considered                                                             |
|                  | 8-hour <sup>a</sup>            | 9 ppm                           | $9.5$ ppm                                                                  |
| Nitrogen dioxide | Annual                         | $0.053$ ppm                     | Not considered                                                             |

<span id="page-3-0"></span> $V$ A similar approach was used in the OAOPS report "Analyses of Particulate Matter (PM) Data for the PM NAAOS Review," June 30, 2005, [http://www.epa.gov/ttn/naaqs/standards/pm/data/schmidt\\_63005.pdf.](http://www.epa.gov/ttn/naaqs/standards/pm/data/schmidt_63005.pdf)

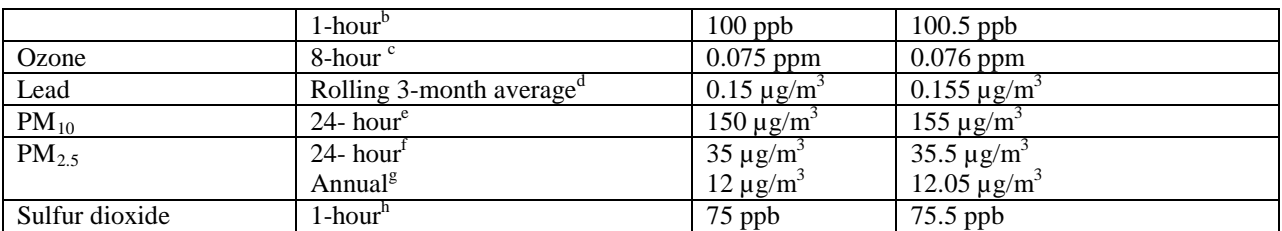

\* Indicators E1 is calculated with reference to the current averaging time and level of the air quality standard for all years.

\*\* Standards not used for indicator E1 are shown as "Not considered."<br>
<sup>a</sup> The carbon monoxide 8-hour standard was established in 1971 (See 59 FR 38906, August 1, 1994).<br>
<sup>b</sup> The nitrogen dioxide 1-hour standard was estab that level is used in the calculation of these indicators. The level of the standard was revised from 0.075 ppm to 0.070 in October 2015 (see [http://www3.epa.gov/ozonepollution/actions.html\)](http://www3.epa.gov/ozonepollution/actions.html). The 2015 revision has not yet been incorporated into the calculation of these indicators. For the 2008 ozone standard level calculations, all hourly values are 8-hour average values and are reported to three decimal places, truncating digits beyond the third decimal place.

 $\overline{d}$  The level of the lead standard was changed from 1.5 to 0.15  $\mu$ g/m<sup>3</sup> in October 2008 (73 FR 66964, November 12,

2008) . The revised standard uses the maximum rolling three-month average lead concentration.  $^{\circ}$  The form, but not the level, of the 24-hour standard for PM<sub>10</sub> was revised in July 1997 (62 FR 38652, July 18, 1997).

<sup>f</sup> The level of the 24- hour standard for PM<sub>2.5</sub> was revised from 65  $\mu$ g/m<sup>3</sup> to 35  $\mu$ g/m<sup>3</sup> in 2006 (71 FR 61144, October 17, 2006).

<sup>g</sup> The level of the annual standard for PM<sub>2.5</sub> was revised from 15  $\mu$ g/m<sup>3</sup> to 12  $\mu$ g/m<sup>3</sup> in 2012 (78 FR 3086, January 15, 2013).<br><sup>h</sup> The final rule for the sulfur dioxide 1-hour standard was issued in June 2010 (75 FR 35220, June 22, 2010).

### **Air Quality Data**

Annual Summary monitoring data from the EPA Air Quality System (AQS) Data Mart for the years 1999 to 2008 were obtained from the EPA

website [http://www.epa.gov/ttn/airs/aqsdatamart/.](http://www.epa.gov/ttn/airs/aqsdatamart/) In order to download data from the AQS Data Mart, one needs to first obtain electronic access to the system by contacting the EPA AQS Data Mart team at epacdx@csc.com. The AQS Data Mart provides air quality monitoring data for a selected geographic region and time period based on various user-provided options on the substance type (in this case select "Criteria Pollutants") and monitoring data statistic needed. The AQS Data Mart outputs the data as XML files.

The AQS Data Mart's retrieval interface consists of two main tabs. The first tab requires the type of query, definition of the geographic region of interest, and substance type. For the purpose of obtaining the summary values for the entire United States, monitoring data are retrieved separately using the Annual Summary Query for the states of Hawaii, Alaska, and the contiguous 48 states. The second tab of the interface requires the user to provide the time period and statistic of interest and any request for auxiliary data. In the second tab, the beginning time period is chosen as January 1 and end time period as December  $31<sup>st</sup>$  of each analysis year. Annual Maximum Sample Measurements is chosen as the statistic along with the request for duration and locational metadata. The three output files for each analysis year are aggregated into a single file for further analyses. Data were retrieved for the years 1999-2008 in November 2012.

The data for 2009 were provided directly by the Data Mart help desk in December 2013.

The data for the years 2010-2013 were obtained from the updated AQS Datamart in 10 files corresponding to the 10 EPA regions and were combined in Excel to provide data coverage of each of the 50 states, Puerto Rico, and the Virgin Islands. The data were extracted from EPA's AQS data mart using the AQS data mart direct user interface to generate downloadable XML files. The beginning time period was chosen as January 1, 2010 and end time period as December 31, 2013. Daily Means of Sample Measurements was chosen as the statistic along with the request for "All POCs" and "Event Data." These data were retrieved in November 2014.

The Annual Summary files include the state and county FIPS codes, site code, parameter (pollutant) code (PARAM), and pollutant occurrence code (POC). The Annual Summary files also include the interval code (DURATION CODE), to identify the concentration measurement averaging period, and the unit code (UNIT CODE), to identify the measurement units. Also included are the annual maximum value (FIRST MAXIMUM VALUE) and/or the arithmetic mean value (ARITHMETIC MEAN), depending upon the NAAQS. The following combinations of the parameter code, interval code, unit code, maximum, and arithmetic mean were used to define exceedances of the standards used for indicator E1:

- CO 8-hour standard:  $PARAM = 42101$ , DURATION CODE = Z, UNIT CODE = 007, FIRST MAXIMUM VALUE  $\geq$  9.5
- NO<sub>2</sub> 1-hour standard: Either PARAM = 42602, DURATION CODE = 1, UNIT CODE = 008, FIRST MAXIMUM VALUE  $\geq$  100.5 Or PARAM = 42602, DURATION CODE = 1, UNIT CODE = 007, FIRST MAXIMUM VALUE  $\geq$  0.1005
- Ozone 8-hour standard:  $PARAM = 44201$ , DURATION CODE = W, UNIT CODE = 007, FIRST MAXIMUM VALUE  $\geq 0.076$
- PM<sub>10</sub> 24-hour standard: PARAM = 81102, DURATION CODE = 7 or X, UNIT CODE = 001, FIRST MAXIMUM VALUE  $\geq 155$
- SO<sub>2</sub> 1-hour standard: Either PARAM = 42401, DURATION CODE = 1, UNIT CODE = 008, FIRST MAXIMUM VALUE  $> 75.5$  Or PARAM = 42401, DURATION CODE = 1, UNIT CODE = 007, FIRST MAXIMUM VALUE  $\geq$  0.0755

The monitor exceeds the level of the standard if the corresponding set of conditions holds for the given year. A county exceeds the level of the standard in a given year if any of the monitors in that county exceed the level of the standard.

For the PM2.5 24-hour standard, summary data used for NAAQS attainment/non-attainment designations were obtained directly from EPA in November 2014.<sup>[vi](#page-5-0)</sup> We extracted the state and county FIPS codes for all years. We extracted the variables 1st\_Max\_Value and values above primary std for the cases where the sample duration equaled "24 HOUR"  $(DURATION\_CODE = 7)$  or "24-HR BLK AVG" (DURATION\_CODE = X) and the event type equaled "No Events" or "Events Included." A county exceeds the level of the

<span id="page-5-0"></span><sup>&</sup>lt;sup>vi</sup> Nick Mangus, EPA OAQPS, 919-541-5549. Mangus. Nick@epamail.epa.gov.

standard if, at any monitor in the county, the 1st\_Max\_Value (first maximum value) is at least 35.5.

For the PM<sub>2.5</sub> annual standard, summary data used for NAAQS attainment/non-attainment designations were obtained directly from EPA in November 2014.<sup>[vii](#page-6-0)</sup> We extracted the state and county FIPS codes for all years. These were used together with the variable PM25wtdamviol, which has the value 1 if the county has a concentration above the level of the  $PM_{2.5}$  annual standard. In this case, a county exceeds the level of the standard if, at any monitor in the county, the NAAQS data completeness requirements are met and the weighted annual mean is above the target value of 12.05  $\mu$ g/m<sup>3</sup>. The weighted annual mean is the average of the four quarterly means. This approach often gives different results from the values for  $PM_{2.5}$  in the Annual Summary files, which do not apply data completeness rules and are based on the annual arithmetic mean of all the daily values.

For the lead standard, summary data with the annual maximum rolling three-month average lead concentrations for each monitor from 1999 to 2006 were obtained directly from EPA on October 14, 2009.<sup>[viii](#page-6-1)</sup> These values were calculated using the completeness criteria and averaging calculations detailed in the Federal Register, Vol. 73, No. 219. Thus, the maximum rolling threemonth average is calculated by finding all 12 three-month average lead concentrations that begin in that calendar year, and finding the maximum of those 12 averages. For the year 2007, rolling three-month average lead concentrations were obtained from the Excel file Pb\_DesignValues\_20072009\_Final.xls at the link for "Lead Detailed Information" for the end year 2009 from the URL: [http://epa.gov/airtrends/values\\_previous.html,](http://epa.gov/airtrends/values_previous.html) For the year 2008, rolling three-month average lead concentrations were obtained from the Excel file for the end year 2010 Pb\_DesignValues\_20082010\_FinalRevised.xlsx at the same URL. For the year 2009, rolling three-month average lead concentrations were obtained from the Excel file for the end year 2011 Pb\_DesignValues\_20092011\_Final.xlsx at the same URL. For the year 2010, rolling three-month average lead concentrations were obtained from the Excel file for the end year 2012 Pb\_DesignValues\_20102012\_Final\_07\_22\_13.xlsx at the same URL. For the years 2011-2013, rolling three-month average lead concentrations were obtained from the Excel file for the end year 2013 Pb\_DesignValues\_20112013\_FINAL\_08\_13\_14.xlsxat the URL: [http://epa.gov/airtrends/values.html.](http://epa.gov/airtrends/values.html) The annual maximum rolling three-month average lead concentrations for 2007 to 2013 were calculated from the monthly values. The monitor has a concentration above the level of the standard for the given year if the annual maximum rolling three-month average lead concentration is at least  $0.155 \mu g/m^3$ . A county is considered to have a concentration above the level of the standard in a given year if any of the monitors in that county exceed the level of the standard.

For indicator E1, we also evaluated the counties exceeding Any Standard; i.e., counties with pollutant concentrations above the levels of one or more of the eight NAAQS standards used for indicator E1.

<span id="page-6-1"></span><span id="page-6-0"></span>v<sup>ii</sup>David Mintz, EPA OAQPS, 919-541-5224. [Mintz.David@epamail.epa.gov](mailto:Thompson.Rhonda@epamail.epa.gov) viii Mark Schmidt, EPA OAQPS, 919-541-2416. [Schmidt.Mark@epamail.epa.gov.](mailto:Schmidt.Mark@epamail.epa.gov)

The following combinations of the parameter code, interval code, unit code, and numbers of exceedances were used to define the numbers of times that the levels of the standards used for indicator E2 were exceeded:

- Ozone 8-hour standard:  $PARAM = 44201$ ,  $DURATION\_CODE = W$ ,  $UNIT = 007$ , PRIMARY EXCEEDANCE COUNT = number of exceedances. (Please note: PRIMARY EXCEEDANCE COUNT was called PRIMARY VIOLATION COUNT in previous reports.)
- PM<sub>2.5</sub> 24-hour standard: PARAM = 88101, DURATION\_CODE = 7 or X, UNIT = 001, values\_above\_primary\_std = number of exceedances.

For the ozone standard, PRIMARY EXCEEDANCE COUNT gives the number of days in the year where the maximum eight-hour average concentration is above the NAAQS level. For the PM<sub>2.5</sub> standard, values\_above\_primary\_std gives the number of days in the year where the 24hour average concentration is above the NAAQS level. The number of exceedances for a county is calculated as the maximum number of days with concentrations above the levels of the standards across all monitors in that county.

## **Census Data**

For the trend analyses we obtained children's populations by county for each year from 1999- 2013.

For 1999, the source was U.S. Census Bureau files, Estimates of the Population of Counties by Age and Sex: 1990-1999, August 30, 2000. The file headers were "(C0-99-9) Population Estimates for Counties by Age and Sex: Annual Time Series July 1, 1990 to July 1, 1999." [http://www.census.gov/popest/data/counties/asrh/1990s/CO-99-09.html.](http://www.census.gov/popest/data/counties/asrh/1990s/CO-99-09.html) These files give county populations by age and sex for 1990 to 1999. We summed these populations by year and county across all ages 0 to 17 and both sexes.

For 2000-2009, we used the bridged-race intercensal population files obtained from the CDC website:

National Center for Health Statistics. Intercensal estimates of the resident population of the United States for July 1, 2000-July 1, 2009, by year, county, single-year of age (0, 1, 2, .., 85 years and over), bridged race, Hispanic origin, and sex. Prepared under a collaborative arrangement with the U.S. Census Bureau. Available from: [http://www.cdc.gov/nchs/nvss/bridged\\_race.htm](http://www.cdc.gov/nchs/nvss/bridged_race.htm) as of October 26, 2012, following release by the U.S. Census Bureau of the revised unbridged intercensal estimates by 5-year age group on October 9, 2012.

The bridged-race intercensal population files contain estimates of the resident population of the United States as of July 1, 2000; July 1, 2001; July 1, 2002; July 1, 2003; July 1, 2004; July 1, 2005; July 1, 2006; July 1, 2007; July 1, 2008; and July 1, 2009 by county, single-year of age (0, 1, 2,..., 85 years and over), bridged-race category (White, Black or African American, American Indian or Alaska Native, Asian or Pacific Islander), Hispanic origin (not Hispanic or Latino,

Hispanic or Latino), and sex. There is one SAS file for the years 2000-2004 and another SAS file for the years 2005-2009. Files are available in SAS dataset and text formats; we used the SAS dataset format for these analyses.

We extracted the following variables: state, county, age, racesex, hisp, and pop2000 to pop2009. The racesex variable is a single coded value for each combination of race and sex, e.g., racesex  $=$ 1 denotes White males. The value popXXXX gives the population as of July 1 of the calendar year XXXX for a given state, county, age, racesex combination, and ethnicity. The county children's populations for each year 2000-2009 were obtained by summing the variable popXXXX over all ages  $\leq$  17, all values of "racesex," and all values of "hisp."

For 2010 to 2013, we used the bridged race Vintage 2013 postcensal population files obtained from the CDC website:

> National Center for Health Statistics. Vintage 2013 postcensal estimates of the resident population of the United States (April 1, 2010, July 1, 2010-July 1, 2013), by year, county, single-year of age (0, 1, 2, .., 85 years and over), bridged race, Hispanic origin, and sex. Prepared under a collaborative arrangement with the U.S. Census Bureau. Available from: http://www.cdc.gov/nchs/nvss/bridged\_race.htm as of June [26,](http://www.cdc.gov/nchs/nvss/bridged_race.htm%20as%20of%20June%2013) 2014, following release by the U.S. Census Bureau of the unbridged Vintage 2013 postcensal estimates by 5-year age group on June 26, 2014.

The bridged race 2010 to 2013 population files contain estimates of the resident population of the United States as of July 1, 2010, July 1, 2011, July 1, 2012, and July 1, 2013 by county, single-year of age (0, 1, 2,..., 85 years and over), bridged-race category (White, Black or African American, American Indian or Alaska Native, Asian or Pacific Islander), Hispanic origin (not Hispanic or Latino, Hispanic or Latino), and sex. Files are available in SAS dataset and text formats; we used the SAS dataset format for these analyses.

We extracted the following variables: state, county, age, racesex, hisp, pop2010, pop2011, pop2012 and pop2013. The racesex variable is a single coded value for each combination of race and sex, e.g., racesex  $= 1$  denotes White males. The value popXXXX gives the population as of July 1, XXXX for a given state, county, age, racesex combination, and ethnicity. The county children's populations for the years 2010, 2011, 2012 and 2013 were obtained by summing the variables pop2010, pop2011, pop2012, and pop2013 over all ages  $\leq$  17, all values of "racesex," and all values of "hisp."

## **Calculation of Indicator**

Indicator E1 is calculated as follows. Define, for each NAAQS,

Pop (county C, year Y) = population of children in county C, year Y

Exceed (county C, year Y) = 1, if county C has a pollutant concentration greater than the level of the NAAQS in year Y

 $= 0$ , otherwise

These values are calculated as described above. Note that  $\text{Exceed} = 0$  if the county has no air quality monitors or no air quality monitoring data in the given year. Counties outside the 50 states or Washington, DC were excluded.

The total number of children living in counties in which concentrations were above the levels of air quality standards is the sum of Pop over all counties where Exceed equals 1; i.e.,

Children Affected (year Y) =  $\Sigma$  [Pop (county C, year Y) × Exceed (county C, year Y)]

The total number of children living in the United States is the sum of Pop over all counties. Thus,

Children (year Y) =  $\Sigma$  Pop (county C, year Y)

The percentage of children living in counties in which pollutant concentrations were above the levels of air quality standards equals the total number of children living in counties in which concentrations were above the levels of air quality standards divided by the total number of children living in the United States and multiplied by 100.

Percentage Children Affected = [Children Affected (year Y) / Children (year Y)]  $\times$  100%

Indicator E2 is calculated as follows. Define, for each NAAQS and each exceedance range a to b (e.g., 11 to 25, or 26 to infinity),

Pop (county C, year Y) = population of children in county C, year Y.

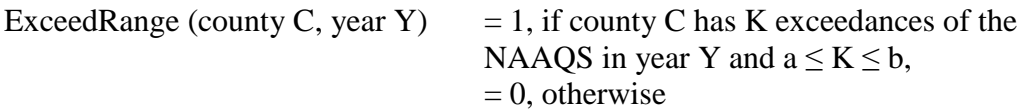

These values are calculated as described above. Note that  $\text{ExceedRange} = 0$  if the county has no air quality monitors or no air quality monitoring data in the given year. Counties outside the 50 states or Washington, DC were excluded.

The total number of children living in counties in which there were between a and b exceedances of the levels of air quality standards is the sum of Pop over all counties where ExceedRange equals 1; i.e.,

Children Affected (year Y) =  $\Sigma$  [Pop (county C, year Y) × ExceedRange (county C, year Y)]

The total number of children living in the United States is the sum of Pop over all counties. Thus,

Children (year Y) =  $\Sigma$  Pop (county C, year Y)

The percentage of children living in counties in which there were between a and b exceedances of the levels of air quality standards equals the total number of children living in counties in which there were between a and b exceedances of the levels of air quality standards divided by the total number of children living in the United States and multiplied by 100.

Percentage Children Affected = [Children Affected (year Y) / Children (year Y)]  $\times$  100%

### Race/Income

The supplementary tables E1a and E1b give the percentages of children living in counties in which pollutant concentrations were above the levels of air quality standards, stratified by race/ethnicity (Table E1a) or family income (Table E1b), for the year 2013 only. The calculation of Tables E1a and E1b is exactly the same as for the trend analysis, except that the county children's populations are replaced by estimated county children's populations for the given race/ethnicity or income groups in 2013.

For the supplementary table E1a, children's populations stratified by race/ethnicity for 2013 were estimated for each county by using the bridged-race Vintage 2013 postcensal population file for July 1, 2013 at the URL [http://www.cdc.gov/nchs/nvss/bridged\\_race.htm](http://www.cdc.gov/nchs/nvss/bridged_race.htm) to obtain race/ethnicity distributions. The race/ethnicity groups were summed as follows:

- White non-Hispanic: racesex = 1 and 2, hisp = 1, age  $\le$  = 17
- Black non-Hispanic: racesex = 3 and 4, hisp = 1, age  $\le$  = 17
- AIAN non-Hispanic: racesex = 5 and 6, hisp = 1, age  $\le$  = 17
- API non-Hispanic: racesex = 7 and 8, hisp = 1, age  $\le$  = 17
- Hispanic: racesex = 1, 2, ... 8, hisp = 2, age  $\leq$  = 17
- All: racesex = 1, 2, ... 8, hisp = 1 and 2, age  $\leq 17$

For the supplementary table E1b, children's populations stratified by income for 2013 were obtained using data from the Census Bureau's Small Area Poverty and Income Estimates (SAIPE) program combined with the populations from the bridged-race Vintage 2013 postcensal population file for July 1, 2013. The SAIPE population estimates were developed by the Census Bureau using the American Community Survey (ACS) and Census 2010 data, based on statistical models. The SAIPE data were obtained from the URL

### <http://www.census.gov/did/www/saipe/data/statecounty/data/2013.html>

as the Excel file est13ALL.xls (downloaded in December, 2014). The Excel file includes the state and county FIPS codes and the poverty percentage under age 18. For each county, the total children's population was calculated by summing populations across all children ages 0 to 17 years. The children's population below the poverty level was obtained by multiplying the total children's population by the poverty percentage under age 18. The children's population at or above the poverty level was obtained by multiplying the total children's population by 100 minus the poverty percentage under age 18:

Population below poverty = Total population  $\times$  poverty percentage under age 18/100,

Population at or above poverty  $=$ Total population  $\times (100 -$  poverty percentage under age 18)/100.

### **Questions and Comments**

Questions regarding these methods, and suggestions to improve the description of the methods, are welcome. Please use the "Contact Us" link at the bottom of any page in the America's Children and the Environment website.

### **Statistical Comparisons**

Statistical analyses of the percentages of children ages 0 to 17 years living in counties with concentrations above the levels of air quality standards were used to determine whether the trends in the percentages for different years were statistically significant. Using a logistic regression model, the logarithm of the odds that a child lives in a county with concentrations above the levels of air quality standards is regressed against the calendar year. To avoid potential statistical issues associated with very low or very high percentages, each percentage was first rescaled to be between 5% and 95% before computing the odds. The error terms for this logistic regression were assumed to be approximately independent and normally distributed. For each criteria air pollutant, the slope of the regression line for the logarithm of the odds was computed, together with a 95% confidence interval and its p-value. The slope estimates the annual change in the logarithm of the odds. A p-value at or below 0.05 implies that the trend is statistically significant at the 5% significance level. No adjustment is made for multiple comparisons.

The results are presented in Table 2. For more details on these statistical analyses, see the memorandum by Cohen  $(2010)$ .<sup>[ix](#page-11-0)</sup>

### **Table 2. Logistic regression trend test for the proportion of children ages 0 to 17 years living in counties in which pollutant concentrations were above the levels of air quality standards in years 1999 to 2013.**

| Pollutant            | N  | Trend     | 95%          | 95%          | P-value |
|----------------------|----|-----------|--------------|--------------|---------|
|                      |    | (annual   | Confidence   | Confidence   | for     |
|                      |    | change in | Interval for | Interval for | Trend   |
|                      |    | log odds) | Trend: Lower | Trend: Upper |         |
|                      |    |           | Bound        | Bound        |         |
| Ozone (eight-hour)   | 15 | $-0.0397$ | $-0.0661$    | $-0.0134$    | 0.006   |
| $PM_{10}$ (24-hour)  | 15 | $-0.0109$ | $-0.0372$    | 0.0154       | 0.388   |
| $PM_{2.5}$ (24-hour) | 15 | $-0.1150$ | $-0.1446$    | $-0.0855$    | < 0.001 |

<span id="page-11-0"></span><sup>&</sup>lt;sup>ix</sup> Statistical methods for testing for trends and year-to-year changes to air quality measures. Memorandum from Jonathan Cohen, ICF, to Dan Axelrad, EPA, November 2010.

# Environments and Contaminants: Criteria Air Pollutants

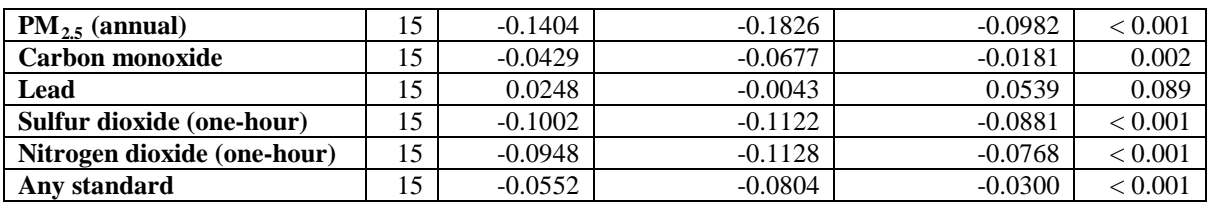

# **Methods**

# **Indicator**

E3. Percentage of days with good, moderate, or unhealthy air quality for children ages 0 to 17 years, 1999-2013.

# **Summary**

EPA's Air Quality Index (AQI) classifies air quality as good, moderate, or unhealthy on a daily basis, for each county in the United States. The AQI is based on monitoring data for six criteria air pollutants. For each county, year, and day, the air quality index category for that day was obtained from EPA OAQPS. For each county and year, the annual numbers of days categorized as good, moderate, or unhealthy were counted. Indicator E3 is the national weighted average of these annual numbers, where the weights are the numbers of children ages 0 to 17 years living in each county, obtained from the Census Bureau. This is mathematically equivalent to the percentage of children's days in each category. The supplementary tables for indicator E3 provide the percentages of days for children ages 0 to 17 years with good, moderate, or unhealthy air quality, stratified by race/ethnicity (Table E3a) or income (Table E3b), for the year 2013.

# **Overview of Data Files**

The following files are needed to calculate this indicator:

- AQI data. This file contains the state and county FIPS codes, site id, POC, date, parameter code and the corresponding AQI for each parameter code.
- Census data. This file contains the state and county FIPS codes, year, and children's population. For 1999, we obtained this information from the U.S. Census Bureau files:

Estimates of the Population of Counties by Age and Sex: 1990-1999, August 30, 2000. The file headers were "(C0-99-9) Population Estimates for Counties by Age and Sex: Annual Time Series July 1, 1990 to July 1, 1999." [http://www.census.gov/popest/data/counties/asrh/1990s/CO-99-09.html.](http://www.census.gov/popest/data/counties/asrh/1990s/CO-99-09.html) These files give county populations by age and sex for 1990 to 1999. We summed these populations by year and county across all ages 0 to 17 years and both sexes.

For 2000-2009, we obtained this information from the bridged-race intercensal population files:

National Center for Health Statistics. Intercensal estimates of the resident population of the United States for July 1, 2000-July 1, 2009, by year, county, singleyear of age (0, 1, 2, .., 85 years and over), bridged race, Hispanic origin, and sex. Prepared under a collaborative arrangement with the U.S. Census Bureau. Available

from: [http://www.cdc.gov/nchs/nvss/bridged\\_race.htm](http://www.cdc.gov/nchs/nvss/bridged_race.htm) as of October 26, 2012, following release by the U.S. Census Bureau of the revised unbridged intercensal estimates by 5-year age group on October 9, 2012.

The populations by year and county were obtained by summing across the ages 0 to 17 years inclusive.

For 2010-2013, we obtained this information from the bridged race Vintage 2013 postcensal population file:

National Center for Health Statistics. Vintage 2013 postcensal estimates of the resident population of the United States (April 1, 2010, July 1, 2010-July 1, 2013), by year, county, single-year of age (0, 1, 2, .., 85 years and over), bridged race, Hispanic origin, and sex. Prepared under a collaborative arrangement with the U.S. Census Bureau. Available from: http://www.cdc.gov/nchs/nvss/bridged\_race.htm as of June [26,](http://www.cdc.gov/nchs/nvss/bridged_race.htm%20as%20of%20June%2013) 2014, following release by the U.S. Census Bureau of the unbridged Vintage 2013 postcensal estimates by 5-year age group on June 26, 2014.

The populations by year and county were obtained by summing across the ages 0 to 17 inclusive.

### **Air Quality Data**

Air Quality Index (AQI) monitoring data from the EPA Air Quality System (AQS) for the years 1999 to 2012 were obtained from the AQS Data Mart. AQI monitoring data for the year 2013 were obtained directly from OAQPS staff.<sup>[x](#page-14-0)</sup> These annual files give the air quality index for each monitor, day, and pollutant for which the AQI is defined. The AQI for a given county on a given day is obtained by determining the maximum of all available AQI values for that day across all monitors in the county and across all criteria air pollutants in the index. The following air quality index categories are assigned based on the breakpoints shown in Table 3: Good, Moderate, and Unhealthy (includes Unhealthy for Sensitive Groups, Unhealthy, Very Unhealthy, and Hazardous).

Table 3 shows the calculation of the air quality index for each day and criteria air pollutant, based on the measured concentrations on that day. The overall AQI category for a given monitor and day is defined as the highest AQI category among all the pollutants measured on that day, if any. The overall AQI category for a given county and day is defined as the highest AQI category among all the monitors in the county with air quality measurements on that day, if any.

<span id="page-14-0"></span>x Nick Mangus, [mangus.nick@epa.gov,](mailto:mangus.nick@epa.gov) 919-541-5549. Daily AQI values for criteria pollutants where AQI is defined are also available from the Technology Transfer Network at the URL: [http://www.epa.gov/ttn/airs/airsaqs/detaildata/AQIindex.htm.](http://www.epa.gov/ttn/airs/airsaqs/detaildata/AQIindex.htm)

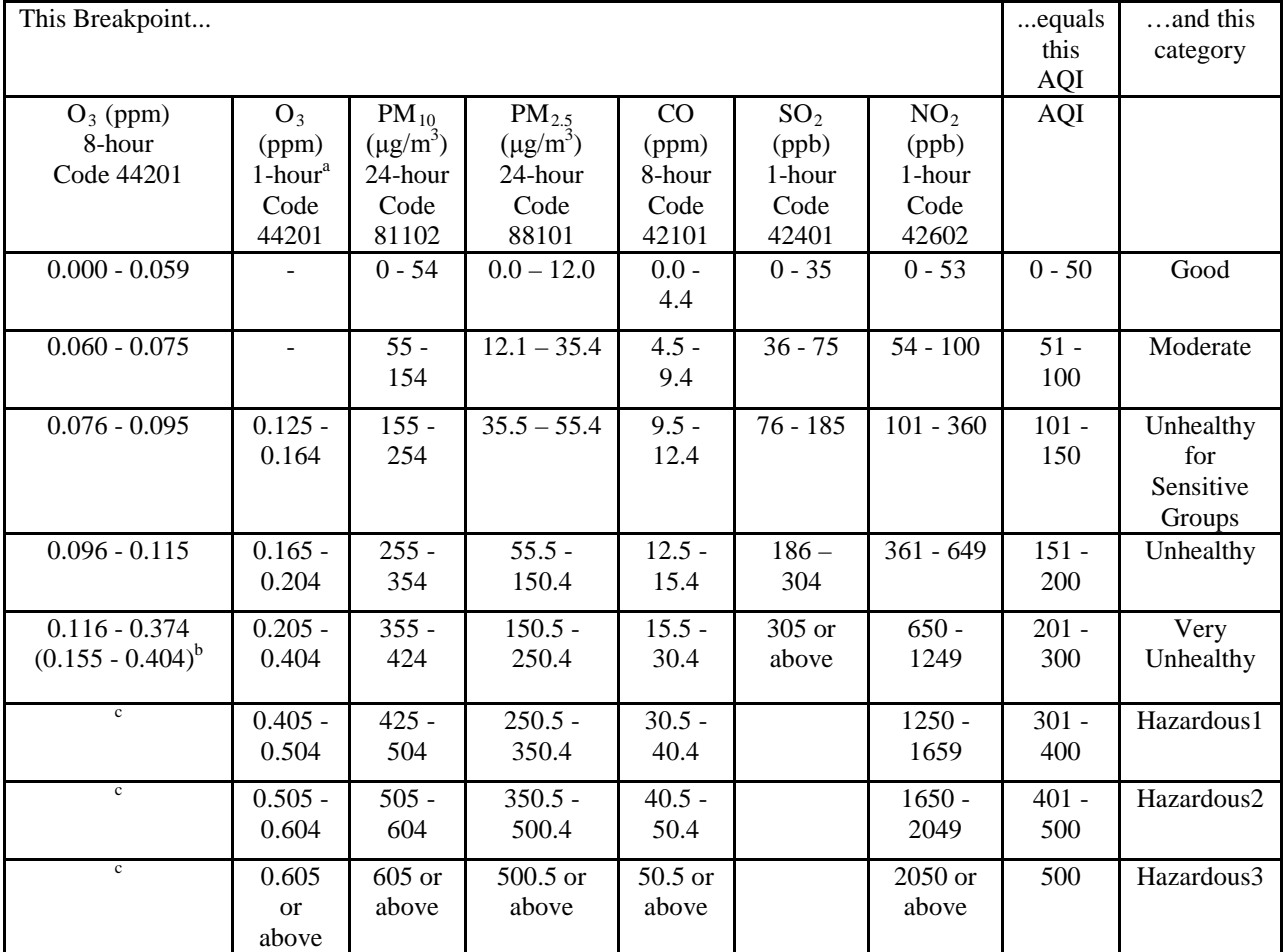

### **Table 3. Breakpoints for the AQI**

Adapted from "Technical Assistance Document for the Reporting of Daily Air Quality – the Air Quality Index (AQI)," EPA-454/B-13-001, December 2013. Available at [http://www.airnow.gov/index.cfm?action=pubs.index.](http://www.airnow.gov/index.cfm?action=pubs.index)

<sup>a</sup> Areas are required to report the AQI based on 8-hour ozone values. However, there are areas where an AQI based on 1-hour ozone values would be more protective. In these cases the index for both the 8-hour and the 1-hour ozone

values may be calculated and the maximum AQI reported.<br><sup>b</sup> The numbers in parentheses are associated 1-hour values to be used in this overlapping category only.

 $\degree$  8-hour O<sub>3</sub> values do not define higher AQI values ( $\geq$  301). AQI values of 301 or higher are calculated with 1-hour  $O<sub>3</sub>$  concentrations.

For the calculations for indicator E3, the following overall AQI categories were combined into the category "Unhealthy": Unhealthy for Sensitive Groups, Unhealthy, Very Unhealthy, and Hazardous.

For each county and year, we counted the total number of days in the good, moderate, and unhealthy categories and also the number of days without data (by subtraction from the number of days in each year). Counties not in the 50 states or Washington, DC were excluded. For county/year combinations not in the AQI data, we assumed zero days in the good, moderate, and unhealthy categories and 365 (366 for leap years) days without data.

### **Census Data**

For the trend analyses we obtained children's populations by county for each year from 1999 to 2013.

For 1999, the source was U.S. Census Bureau files:

Estimates of the Population of Counties by Age and Sex: 1990-1999, August 30, 2000. The file headers are "(C0-99-9) Population Estimates for Counties by Age and Sex: Annual Time Series July 1, 1990 to July 1, 1999." [http://www.census.gov/popest/data/counties/asrh/1990s/CO-99-09.html.](http://www.census.gov/popest/data/counties/asrh/1990s/CO-99-09.html)

These files give county populations by age and sex for 1990 to 1999. We summed these populations by year and county across all ages 0 to 17 years and both sexes.

For 2000-2009, we used the bridged-race intercensal population files obtained from the CDC website:

National Center for Health Statistics. Intercensal estimates of the resident population of the United States for July 1, 2000-July 1, 2009, by year, county, single-year of age  $(0, 1, 2, \ldots, 85)$ years and over), bridged race, Hispanic origin, and sex. Prepared under a collaborative arrangement with the U.S. Census Bureau. Available from: [http://www.cdc.gov/nchs/nvss/bridged\\_race.htm](http://www.cdc.gov/nchs/nvss/bridged_race.htm) as of October 26, 2012, following release by the U.S. Census Bureau of the revised unbridged intercensal estimates by 5-year age group on October 9, 2012.

The bridged-race intercensal population files contain estimates of the resident population of the United States as of July 1, 2000; July 1, 2001; July 1, 2002; July 1, 2003; July 1, 2004; July 1, 2005; July 1, 2006; July 1, 2007; July 1, 2008; and July 1, 2009 by county, single-year of age (0, 1, 2,..., 85 years and over), bridged-race category (White, Black or African American, American Indian or Alaska Native, Asian or Pacific Islander), Hispanic origin (not Hispanic or Latino, Hispanic or Latino), and sex. There is one SAS file for the years 2000-2004 and another SAS file for the years 2005-2009. Files are available in SAS dataset and text formats; we used the SAS dataset format for these analyses.

We extracted the following variables: state, county, age, racesex, hisp, and pop2000 to pop2009. The racesex variable is a single coded value for each combination of race and sex, e.g., racesex  $=$ 1 denotes White males. The value popXXXX gives the population as of July 1 of the calendar year XXXX for a given state, county, age, racesex combination, and ethnicity. The county children's populations for each year 2000-2009 were obtained by summing the variable popXXXX over all ages  $\leq$  17, all values of "racesex," and all values of "hisp."

For 2010 to 2013, we used the bridged race Vintage 2013 postcensal population files obtained from the CDC website:

National Center for Health Statistics. Vintage 2013 postcensal estimates of the resident population of the United States (April 1, 2010, July 1, 2010-July 1, 2013), by year, county, single-year of age (0, 1, 2, .., 85 years and over), bridged race, Hispanic origin, and sex. Prepared under a collaborative arrangement with the U.S. Census Bureau. Available from: [http://www.cdc.gov/nchs/nvss/bridged\\_race.htm as of June](http://www.cdc.gov/nchs/nvss/bridged_race.htm%20as%20of%20June%2013)  [26,](http://www.cdc.gov/nchs/nvss/bridged_race.htm%20as%20of%20June%2013) 2014, following release by the U.S. Census Bureau of the unbridged Vintage 2013 postcensal estimates by 5-year age group on June 26, 2014.

The bridged race 2010 to 2013 population files contain estimates of the resident population of the United States as of July 1, 2010, July 1, 2011, July 1, 2012, and July 1, 2013 by county, single-year of age (0, 1, 2,..., 85 years and over), bridged-race category (White, Black or African American, American Indian or Alaska Native, Asian or Pacific Islander), Hispanic origin (not Hispanic or Latino, Hispanic or Latino), and sex. Files are available in SAS dataset and text formats; we used the SAS dataset format for these analyses.

We extracted the following variables: state, county, age, racesex, hisp, pop2010, pop2011, pop2012 and pop2013. The racesex variable is a single coded value for each combination of race and sex, e.g., racesex  $= 1$  denotes White males. The value popXXXX gives the population as of July 1, XXXX for a given state, county, age, racesex combination, and ethnicity. The county children's populations for the years 2010, 2011, 2012 and 2013 were obtained by summing the variables pop2010, pop2011, pop2012, and pop2013 over all ages  $\leq$  17, all values of "racesex," and all values of "hisp."

## **Calculation of Indicator**

Indicator E3 is calculated as follows. The percentage of days is calculated directly for three categories: Good, Moderate, or Unhealthy. The calculation is the same for each category; the following example is for the Good category. Define

Days (category G, county C, year Y) = number of days in AQI category G for county C, year Y

Pop (county C, year Y) = population of children in county C, year Y

These values are calculated as described above.

1. The county number of children's days in category G is calculated as the number of G days in county C times the number of children in county C:

County children's G days  $(G, C, Y) =$  Days  $(G, C, Y) \times$  Pop  $(C, Y)$ 

2. The national number of children's days in category G is calculated by summing the county numbers over the counties:

National children's G days  $(G, Y) = \Sigma$  County children's G days in G  $(G, C, Y)$ 

where this sum is taken across all counties in all 50 states plus Washington, DC.

3. The county number of children's days (in all categories) is calculated as the number of days in year Y (365, or 366 for leap years) times the county number of children:

County children's days  $(C, Y) = 365$  (or 366)  $\times$  Pop  $(C, Y)$ 

4. The national number of children's days is calculated by summing the county numbers over the counties:

National children's days  $(Y) = \Sigma$  County children's days  $(C, Y)$ 

where this sum is taken across all counties in all 50 states plus Washington, DC.

5. The percentage of children's days in category G is calculated by dividing the national children's G days by the national children's days and multiplying by 100 (to make it a percentage):

 $E3$  = Percentage of children's days in category G

 $=$  [National children's G days (G, Y) / National children's days (Y)]  $\times$  100%

The numbers of unmonitored days are by definition the total number of good, moderate, and unhealthy days subtracted from the number of days in the year. To calculate the percentage of children's days that are unmonitored you may either use the same method applied to the category of unmonitored days, or you may subtract the total of the percentages for good, moderate, and unhealthy children's days from 100. Both approaches will give exactly the same answer.

## Race/Income

The supplementary tables for Indicator E3 give the percentages of children's days with good, moderate, or unhealthy air quality stratified by race/ethnicity (Table E3a) or family income (Table E3b), for the year 2013 only. The calculation of Tables E3a and E3b is exactly the same as for the trend analysis except that the county children's populations are replaced by estimated county children's populations for the given race/ethnicity or income groups in 2013.

For the supplementary table E3a, children's populations stratified by race/ethnicity for 2013 were estimated for each county by using the bridged-race Vintage 2013 postcensal population file for July 1. 2013 at the URL [http://www.cdc.gov/nchs/nvss/bridged\\_race.htm](http://www.cdc.gov/nchs/nvss/bridged_race.htm) to obtain race/ethnicity distributions. The race/ethnicity groups were summed as follows:

- White non-Hispanic: racesex = 1 and 2, hisp = 1, age  $\le$  = 17
- Black non-Hispanic: racesex = 3 and 4, hisp = 1, age  $\le$  = 17
- AIAN non-Hispanic: racesex = 5 and 6, hisp = 1, age  $\le$  = 17
- API non-Hispanic: racesex = 7 and 8, hisp = 1, age  $\le$  = 17
- Hispanic: racesex = 1, 2, ... 8, hisp = 2, age  $\leq 17$
- All: racesex = 1, 2, ... 8, hisp = 1 and 2, age  $\leq 17$

For the supplementary table E3b, children's populations stratified by income for 2013 were obtained using data from the Census Bureau's Small Area Poverty and Income Estimates (SAIPE) program combined with the populations from the bridged-race Vintage 2013 postcensal population file for July 1, 2013. The SAIPE population estimates were developed by the Census Bureau using the American Community Survey (ACS) and Census 2010 data, based on statistical models. The SAIPE data were obtained from the URL

<http://www.census.gov/did/www/saipe/data/statecounty/data/2013.html>

as the Excel file est13ALL.xls (downloaded in December, 2014). The Excel file includes the state and county FIPS codes and the poverty percentage under age 18. For each county, the total children's population was calculated by summing populations across all children ages 0 to 17 years. The children's population below the poverty level was obtained by multiplying the total children's population by the poverty percentage under age 18. The children's population at or above the poverty level was obtained by multiplying the total children's population by 100 minus the poverty percentage under age 18:

Population below poverty = Total population  $\times$  poverty percentage under age 18/100,

Population at or above poverty  $=$ Total population  $\times (100 -$  poverty percentage under age 18)/100.

## **Questions and Comments**

Questions regarding these methods, and suggestions to improve the description of the methods, are welcome. Please use the "Contact Us" link at the bottom of any page in the America's Children and the Environment website.

## **Statistical Comparisons**

Statistical analyses of the percentages of days for children ages 0 to 17 years with good, moderate, or unhealthy air quality were used to determine whether the trends in the percentages for different years were statistically significant. Using a logistic regression model, the logarithm of the odds that a children's day has good, moderate, or unhealthy air quality is regressed against the calendar year. To avoid potential statistical issues associated with very low or very high percentages, each percentage was first rescaled to be between 5% and 95% before computing the odds. The error terms for this logistic regression were assumed to be approximately independent and normally distributed. For each air quality index category, the slope of the regression line for

the logarithm of the odds was computed, together with a 95% confidence interval and its p-value. The slope estimates the annual change in the logarithm of the odds. A p-value at or below 0.05 implies that the trend is statistically significant at the 5% significance level. No adjustment is made for multiple comparisons.

The results are presented in Table 4. For more details on these statistical analyses, see the memorandum by Cohen (2010).<sup>[xi](#page-20-0)</sup>

#### **Table 4. Logistic regression trend test for the proportion of days for children ages 0 to 17 years with good, moderate, or unhealthy air quality in years 1999 to 2013.**

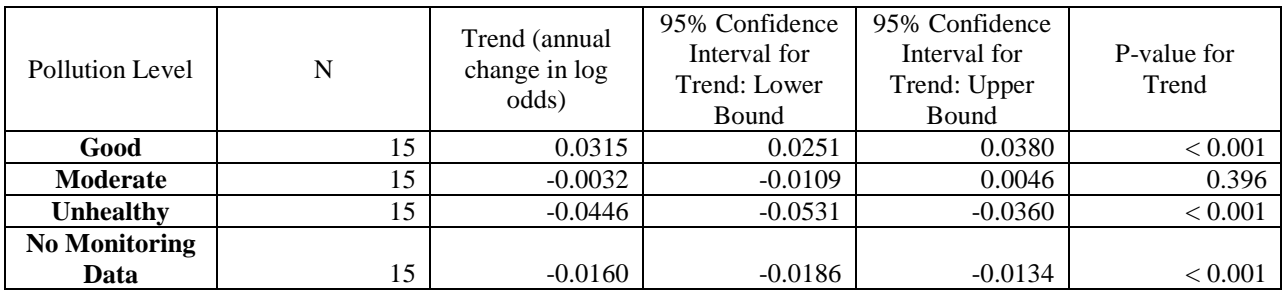

<span id="page-20-0"></span><sup>&</sup>lt;sup>xi</sup> Statistical methods for testing for trends and year-to-year changes to air quality measures. Memorandum from Jonathan Cohen, ICF, to Dan Axelrad, EPA, November 2010.